# **Soporte Técnico - Soporte #1937**

## **PC biblioteca**

2018-06-05 09:08 - Andrés López

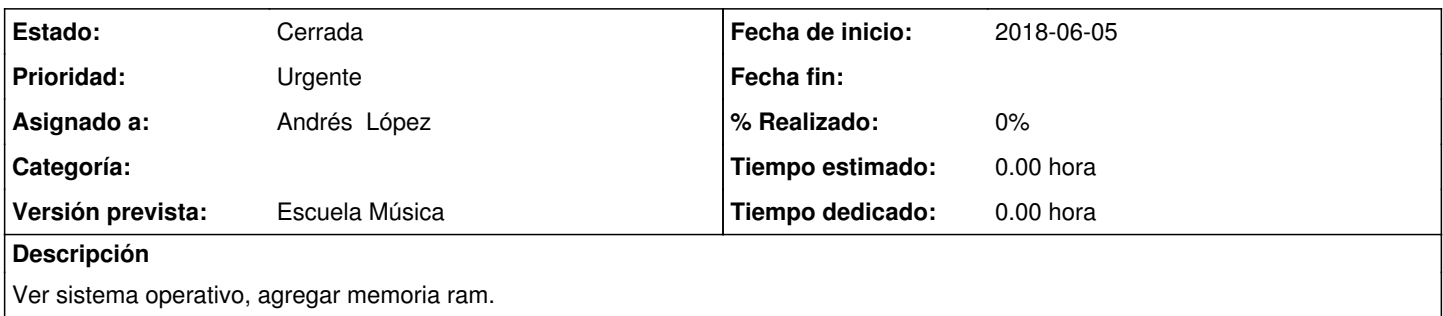

## **Histórico**

#### **#1 - 2018-06-07 05:08 - Andrés López**

buenos días quería saber en que momento podríamos coordinar para ver esa pc me están reclamando, Gracias

#### **#2 - 2018-06-07 06:30 - Sebastián Schinner**

*- Estado cambiado Nueva por Comentarios*

#### Andrés,

Vos podrás alcanzar la PC a informática así la revisamos? Vemos qué tipo de memoria lleva y si tenemos algún banco para poder agregarle.

#### **#3 - 2018-06-08 10:18 - Sebastián Schinner**

*- Asignado a eliminado (Andrés López)*

- Revisar el sistema operativo (No borrar nada porque no avisaron si se puede formatear o no). Solo verificar virus.
- Ver qué memoria tiene la PC y si tenemos algún banco para agregar. Confirmar estas 2 tareas para que luego Diego Pasutti revise el sistema de bibliotecas que tiene instalado.

#### **#4 - 2018-06-08 11:22 - Oscar Francisco Vega Abraham**

*- Asignado a establecido a Andrés López*

No se puede proceder falta clave de usuario

#### **#5 - 2018-06-08 14:45 - Andrés López**

Revisar el sistema operativo (Hacer BackUp de los archivos e Instalar el SO y el sistema de bibliotecas).

Ver qué memoria tiene la PC y si tenemos algún banco para agregar.

Confirmar estas 2 tareas para que luego Diego Pasutti revise el sistema de bibliotecas que tiene instalado.

La Pc se esta utilizando básicamente para digitalizar imágenes desde escaner, tal vez por esta razón el usuario dice que esta "lenta" la misma. Contraseña: en2015VOLVIMOS

## **#6 - 2018-06-11 06:08 - Sebastián Schinner**

*- Asignado a eliminado (Andrés López)*

## **#7 - 2018-06-11 07:35 - Sebastián Schinner**

Por pedido de Silvina (bibliotecaria), resguardar una carpeta denominada "Saxo" que tiene imágenes escaneadas. También revisar otro tipo de documentos que se puedan resguardar.

Instalar el sistema operativo W7, para luego poder instalar el sistema de bibliotecas.

## **#8 - 2018-06-14 13:46 - Gustavo Juárez**

*- Estado cambiado Comentarios por En curso*

*- Asignado a establecido a Gustavo Juárez*

se hizo copia de seguridad, se instaló Windows 7, Office 2010, adobe reader 11, Chrome, Se entrega a Diego Passutti para instalar sistema bibliotecas

### **#9 - 2018-06-18 09:43 - Sebastián Schinner**

- *Estado cambiado En curso por Resuelta*
- *Asignado a cambiado Gustavo Juárez por Andrés López*

#### Andrés,

Ya se encuentra la PC formateada y se le instaló nuevamente el sistema de bibliotecas. Se verificó y la compu funciona con normalidad. Pasar a retirar por informática.

## **#10 - 2018-06-22 13:45 - Sebastián Schinner**

*- Estado cambiado Resuelta por Cerrada*